### Web<sup></sup>

Web ( ) HTML4.0 Web

- 13 ISBN 9787980021157
- 10 ISBN 7980021150

出版时间:1998-11

Laura Lemay

页数:537

版权说明:本站所提供下载的PDF图书仅提供预览和简介以及在线试读,请支持正版图书。

www.tushu000.com

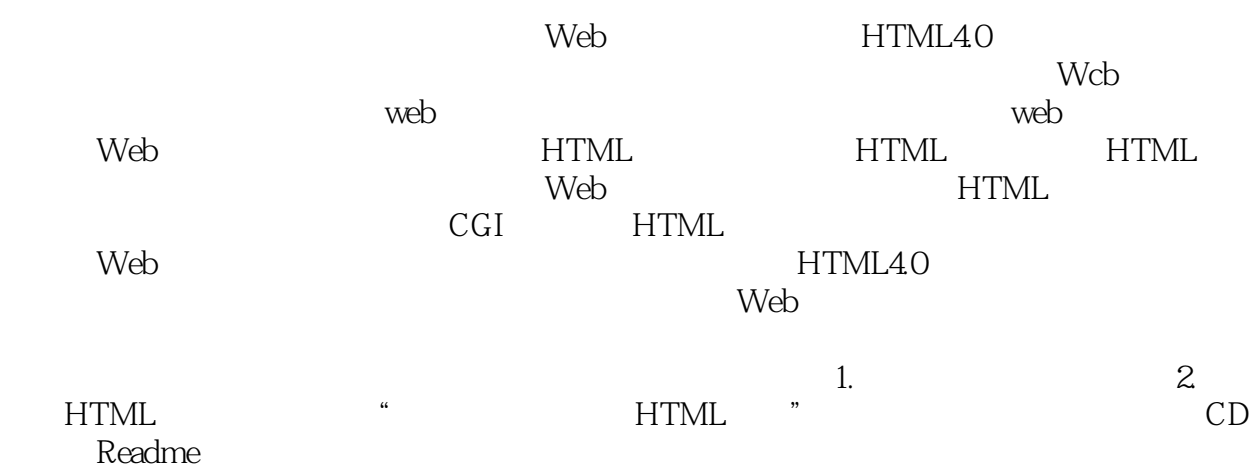

#### web that the contract of the contract of the contract of the contract of the contract of the contract of the contract of the contract of the contract of the contract of the contract of the contract of the contract of the c

LauraLemay LauraLemay Web 12 ークのDietcoke しょうしゃ ひとも しんしょう ひとも しんしょう ひとも しんしょう ひとも しんしょう しんしゅう しんしゅう しんしょう しんしょう しんしょう しんしょう しんしょう しんしょう しんしょう HTML4.0 Web Java Sarah Web  $\mathsf{web}$ gttp://www.lne.com/lemay/ Arm anDanesh ArmanDanesh armand juxta.com Juxta<br>Javascript JavaScript JavaScript SouthChinaMorningPost TheDataphile Internet Arman Tahirih

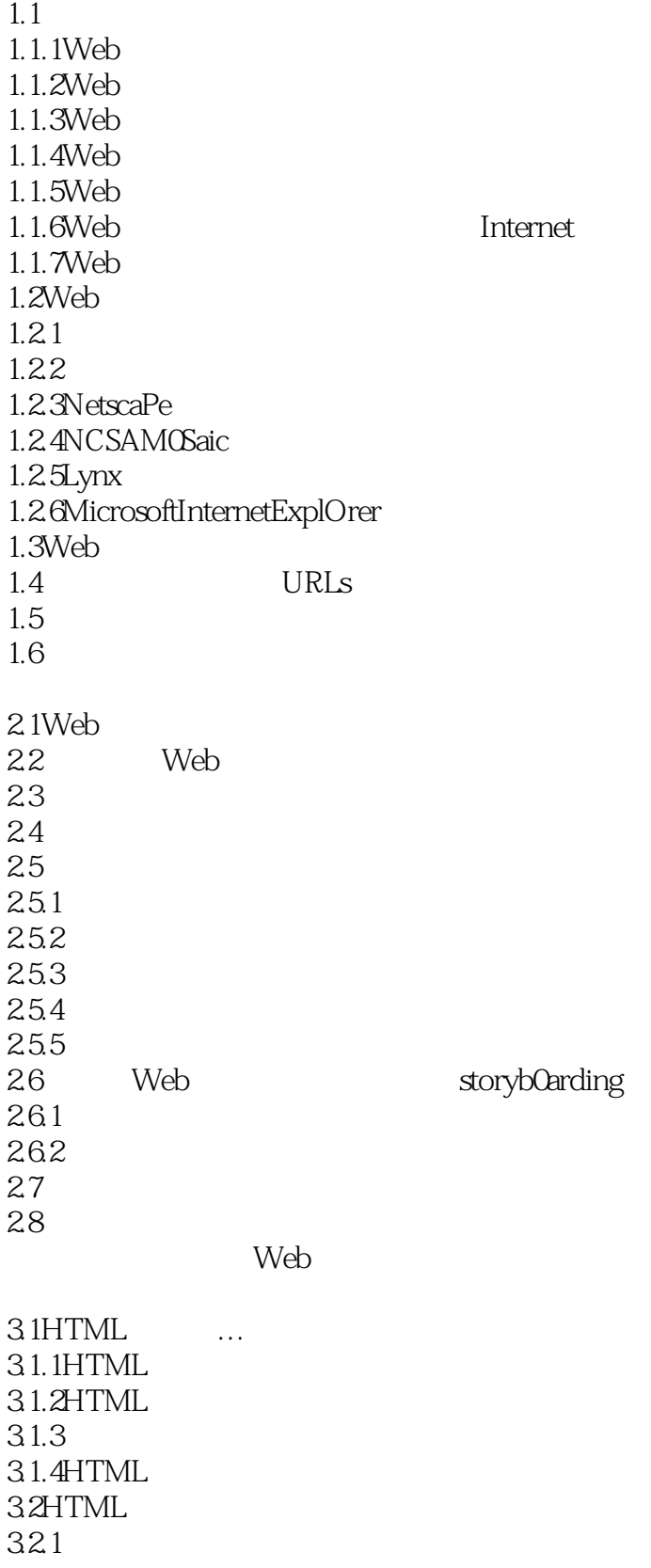

### Web

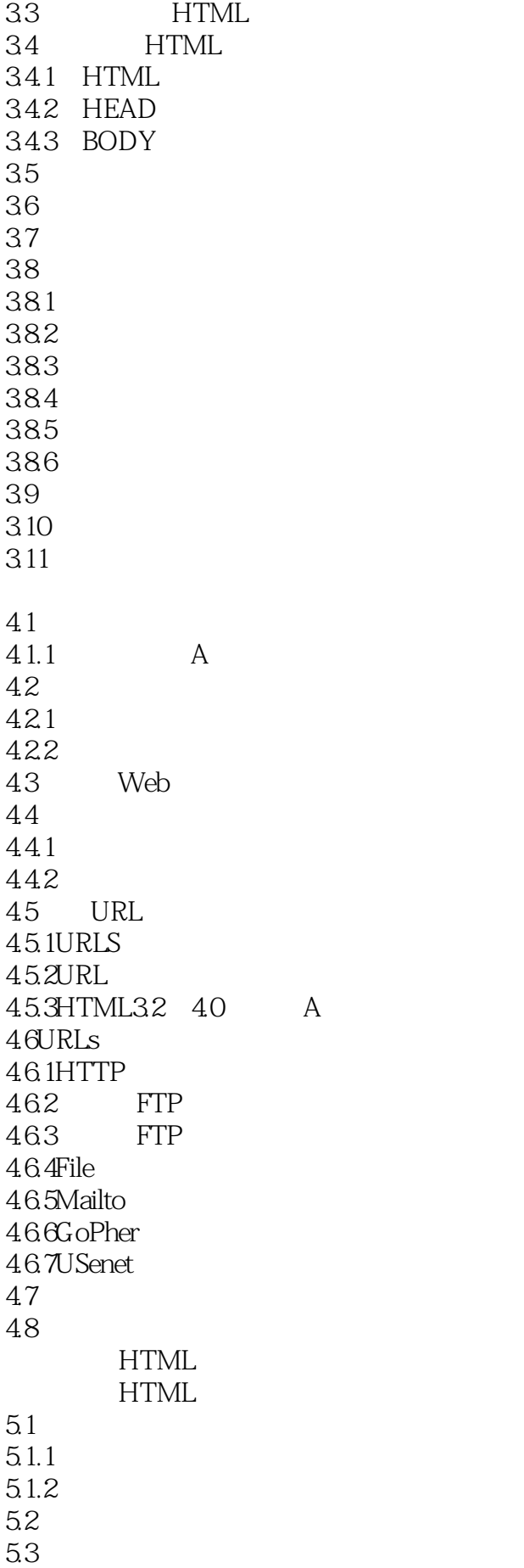

#### web that the contract of the contract of the contract of the contract of the contract of the contract of the contract of the contract of the contract of the contract of the contract of the contract of the contract of the c

5.31 HR  $5.4$ 5.5 5.6 5.7 5.7.1 57.2 5.8 5.8.1 582 5.9 5.9.1 5.92 5.10 BLINK 5.11 NOBR WBR  $5.11.1$  $5.11.2$ 5.11.3 5.11.4 5.11.5 5.11.6 5.11.7 5.11.8 5.12 5.13 HTML 6.1 62 6.2.1HTMLAssistantPro97(WindowS) 6.2.2H0tDog(Windows) 6.2.3WebEdit WindOWS 6.2.4HTMLEdit Macintosh 6.2.5HTMLWebWeaverlite WorldWideWebWeaver Macintosh 6.2.6AlPha BBedit Macintosh HTML 6.2.7tkHTML(UNIX/X11) 6.2.8AsWedit(UNIX) 6.2.9HTMLToolsforemacs(UNIX) 6.3WYSIWYG WYSIWYG 6.3.1NetscaPeComPoser(Windows,Macintosh,UNIX) 6.3.2MicrosoftFrontpageExpress(windows) 6.3.3SoftQuadHoTMetalPro3.0(Windows) 6.3.4PageMill2.0(Macintosh,Windows) 6.3.5MicrosoftFrontPage Windows. 6.3.6GNMPress Windows Macintosh 6.3.7HTMLEditor Macintosh 6.3.8NetObjectsFusion 64 64.1 6.4.2MicrosoftWord

#### web (300)

6.4.3RTF RIChTextFormat 6.4.4QuarkXPress 6.4.5PageMaker HTML 66 67 7.1Web 7.2HTML IMG 7.3 7.31 7.32 7.3.3ALIGN LEFT ALIGN RIGHT 7.34 7.35 7.36  $7.4$ 7.5 7.6  $7.7$ 7.7.1  $7.7.2$  $7.7.3$ 7.8 7.8.1 7.8.2 7.83 7.84 7.9 7.10  $7.101$ 7.10.2 7.103  $7.104$ 7.11 7.12 8.1 8.1.1 HTML 8.1.2 8.2 8.2.1 822 823 824 HTML 8.3Web 84 85

# $\mathsf{Web}$  (  $\qquad \qquad \square$

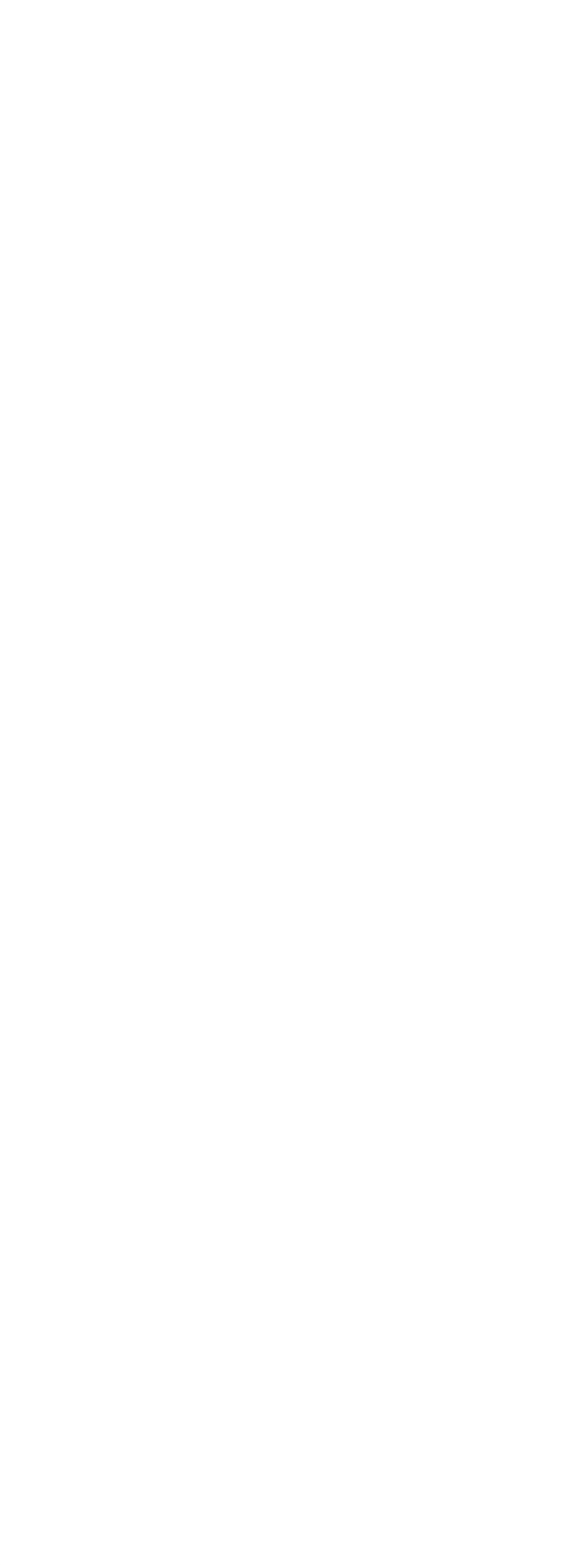

# $\mathsf{Web}$  (  $\qquad \qquad \square$

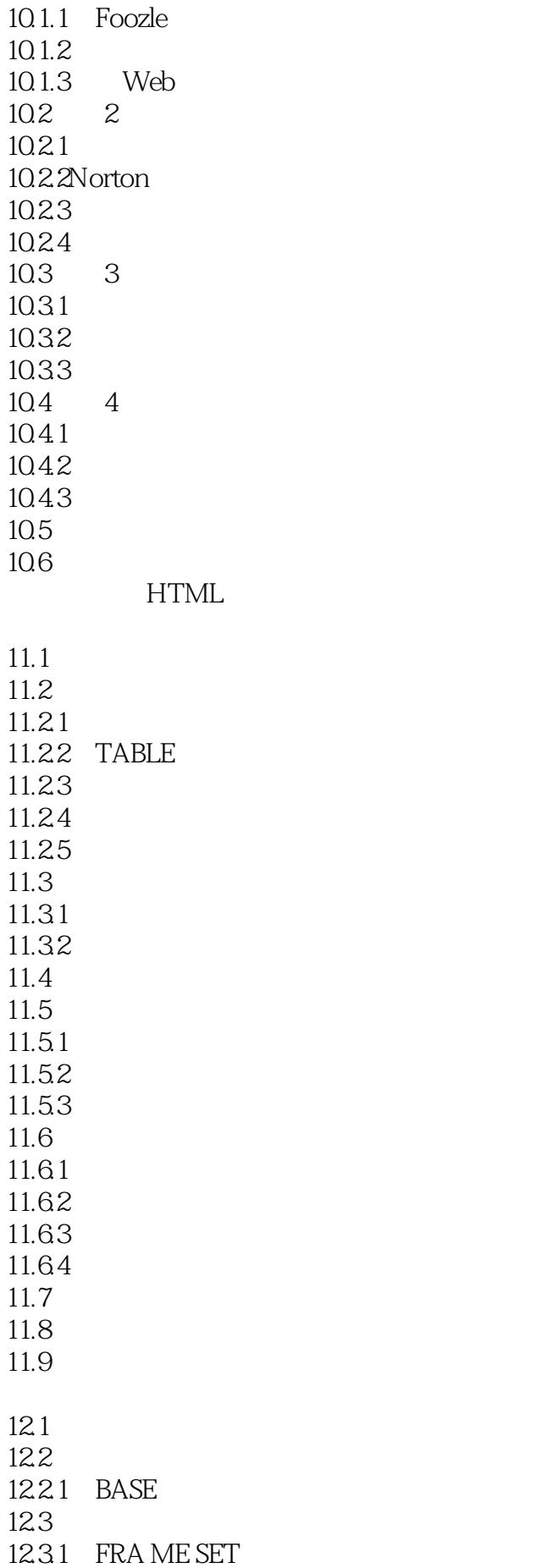

#### $Web$  and  $(Web$

12.32 FRAME 1233 NOFRAMES  $12.4$ 12.5 12.5.1 FRAMESET 125.2MagicTARGET 12.6 12.7 12.8 Web 13.1Web 13.1.1Web 13.2 Web  $13.2.1$  Web 13.2.2 Internet Web 13.2.3 FTP GoPher 13.24 13.3 HTML 13.3.1 Web 1332 1333 13.34 1335 1336 134 URL 135 136 1361 1362 1363 1364 1365 13.7 Web 13.7.1WWW 13.7.2Yahoo! 13.7.3WorldWideWebVirtualLibrary 13.7.4YellOwPages 13.7.5GTESuPerPages 1834 18.35 18.36 18.4  $\overline{A}$  $A.1$  $A.2$ A.3HTML WWW

 $A.4$ 

#### web that the contract of the contract of the contract of the contract of the contract of the contract of the contract of the contract of the contract of the contract of the contract of the contract of the contract of the c

A.5HTML A.6HTML A.7Java JavaScript A.8 A.9  $A.10$  $A.11$ A.12HTML HTTP URL A.13 CGI CGI A.14HTML Web A.15 A.16Web A.17WWW BHTML40 **B.1** B.1.1 BDO .. /BDO B.1.2 BODY /BODY B.1.3 … B.1.4 DIV ... *DIV* B.1.5 DOCTYPE... B.1.6 H1 .. AH. H6 AH6 B.1.7 HEAD HEAD B.1.8<HR> B.1.9 HTML /HTML B.1.10 META B.1.11 SPAN / SPAN B.1.12 TITLE /TITLE

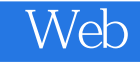

本站所提供下载的PDF图书仅提供预览和简介,请支持正版图书。

:www.tushu000.com